## Problem Set 9 Solutions

1. I played with a simple MATLAB script to try to determine where the period doubling bifurcations occurred manually. This is not a particularly accurate way of doing this because near bifurcation points convergence is slow and round-off errors are a big problem. Because of these issues, this is not the way people actually try to determine δ. The eigenvalue method from Feigenbaum, involving taking advantage of super-stable cycles, is usually still used. See feigenbaum.m on the website for an example.

For the sine map, I found  $r_1 \approx 0.713$ ,  $r_2 \approx 0.831$ ,  $r_3 \approx 0.858$  so  $\delta \approx \frac{0.831 - 0.713}{0.858 - 0.831} \approx 4.4$ . We know this is a quadratic map, and this estimate is relatively close to the value  $\delta = 4.669...$ 

For the quartic map given, I found  $r_1 \approx 0.746$ ,  $r_2 \approx 1.113$ ,  $r_3 \approx 1.161$  so  $\delta \approx \frac{1.113 - 0.746}{1.161 - 1.113}$   $\approx$ 7.6. (Briggs, 1990) give  $\delta = 7.28...$  for quartic maps, so again the estimate is not too bad.

- 2. *This problem uses Schuster's notation, in which* α *is a positive number. In Strogatz* α *is a negative number. This is why equation 3.22 in Schuster looks slightly different from equation (2) in section 10.7 of Strogatz.*
	- (a) Assume  $g(x)$  is a fixed point of the doubling transformation, so:

$$
g(x) = -\alpha g[g(\frac{x}{-\alpha})] \equiv T[g] \tag{1}
$$

Multiply by  $\mu$  and let  $x = \frac{x}{\mu}$ .

$$
\mu g\left(\frac{x}{\mu}\right) = -\alpha \mu g[g\left(\frac{x}{-\alpha \mu}\right)]\tag{2}
$$

Rearrange inside of function:

$$
\mu g\left(\frac{x}{\mu}\right) = -\alpha \mu g\left[\frac{1}{\mu}(\mu g\left(\frac{x}{-\alpha \mu}\right))\right] = T[\mu g\left(\frac{x}{\mu}\right)]\tag{3}
$$

So  $\mu g(\frac{x}{\mu})$  is also a fixed point of the doubling transformation.

(b) By definition,  $g(x) = -\alpha g^2(\frac{x}{-\alpha})$ . So we must have  $g(-\alpha x) = -\alpha g^2(x)$  for any x. If  $x^*$ is a fixed point of  $g(x)$ , then  $g^2(x^*) = x^*$  so  $g(-\alpha x^*) = -\alpha x^*$  and  $-\alpha x^*$  is also a fixed point of  $g(x)$ .

This means that if  $g(x)$  has a single fixed point, then it must have an infinite number of them.

g(0)=1 and g(1)= $-\frac{1}{\alpha}$ <1 so assuming g is well-behaved it must have one fixed point between x=0 and 1. This means it must have an infinite number of fixed points and so crossings of the line y=x.

We expect the g to be an even function of x. So we also expect an infinite number of crossings of the line y=-x.

(c) Approximate  $g(x)=1+c_2x^2$ . So we have:

$$
g(x) = -\alpha g^2(\frac{x}{-\alpha})
$$
  
\n
$$
1 + c_2 x^2 = -\alpha [1 + c_2 (1 + c_2 (\frac{x}{-\alpha})^2)^2] + O(x^4)
$$
  
\n
$$
1 + c_2 x^2 = -\alpha (1 + c_2) - 2\frac{c_2^2}{\alpha} x^2 + O(x^4)
$$
\n(4)

To satisfy this equation at for all x up to  $O(x^2)$ , we need:

$$
1 + c_2 = \frac{1}{-\alpha} \text{ and } c_2 = \frac{-\alpha}{2} \tag{5}
$$

This leads to a quadratic in  $\alpha$  (or *c*<sub>2</sub>). If we take the positive root we get  $\alpha = 1 + \sqrt{3} \approx$ 2.73 so  $c_2 \approx -1.37$ . Not to shabby for so little work!

3. Following from Schuster, page 46:

$$
g_{i-1}(x) = \lim_{n \to \infty} (-\alpha)^n f_{R_{n+i-1}}^2 \left[ \frac{x}{(-\alpha)^n} \right] (by definition)
$$
  
\n
$$
= \lim_{n \to \infty} (-\alpha)(-\alpha)^{n-1} f_{R_{n+i-1}}^{2^{n-1+1}} \left[ \frac{1}{(-\alpha)} \frac{x}{(-\alpha)^{n-1}} \right] (rearrangement)
$$
  
\n
$$
= \lim_{m \to \infty} (-\alpha)(-\alpha)^m f_{R_{m-1}}^{2^{m+1}} \left[ \frac{1}{(-\alpha)} \frac{x}{(-\alpha)^m} \right] (let m = n - 1)
$$
  
\n
$$
= \lim_{m \to \infty} (-\alpha)(-\alpha)^m f_{R_{m+i}}^{2 \cdot 2^m} \left[ \frac{1}{(-\alpha)} \frac{x}{(-\alpha)^m} \right] (rearrange exponent)
$$
  
\n
$$
= \lim_{m \to \infty} (-\alpha)(-\alpha)^m f_{R_{m+i}}^{2^m} \left[ f_{R_{m+i}}^{2^m} \left[ \frac{1}{(-\alpha)} \frac{x}{(-\alpha)^m} \right] \right] (what we mean by f^2)
$$
  
\n
$$
= \lim_{m \to \infty} (-\alpha)(-\alpha)^m f_{R_{m+i}}^{2^m} \left[ \frac{1}{(-\alpha)^m} (-\alpha)^m f_{R_{m+i}}^{2^m} \left[ \frac{x}{(-\alpha)} \frac{x}{(-\alpha)^m} \right] (clearly)
$$
  
\n
$$
= -\alpha g_i[g_i(-\frac{x}{\alpha})] (by definition)
$$

- 4. This is directly out of Strogatz. If you have a question about it please see me. Mathematica helps with the algebra.
- 5. In the quartic case we expect  $g_1(x) = 1 + \sum_{i=1}^n c_i x^{4i}$ . If we keep only the first term, we find:

$$
g(x) = -\alpha g^2(\frac{x}{-\alpha})
$$
  
\n
$$
1 + c_1 x^4 = -\alpha [1 + c_1 (1 + c_1 (\frac{x}{-\alpha})^4)^4] + O(x^8)
$$
  
\n
$$
1 + c_1 x^4 = -\alpha (1 + c_1) - 4 \frac{c_1^2}{\alpha^3} x^4 + O(x^8)
$$
\n(6)

Which gives two equations:

$$
-\frac{1}{\alpha} = 1 + c_1
$$
  

$$
1 = -4\frac{c_1}{\alpha^3}
$$
 (7)

These yield a quartic equation for  $\alpha$ :  $\alpha^4 - 4\alpha - 4 = 0$ . Using 'fzero' in MATLAB I find the solution to be  $\alpha \approx 1.835$ . (Briggs, 1990) gives  $\alpha = 1.690$ ... for the quartic case, so this method gets us within 10%.

6. From section notes 8. I'll explain the plots as I did in section.

For certain values of r the Lorenz system exhibits "windows of periodic behavior." For the standard choices of  $b=\frac{8}{3}$  and  $\sigma=10$ , a "period doubling cascade" to chaos occurs as r decreases for r just below 100.

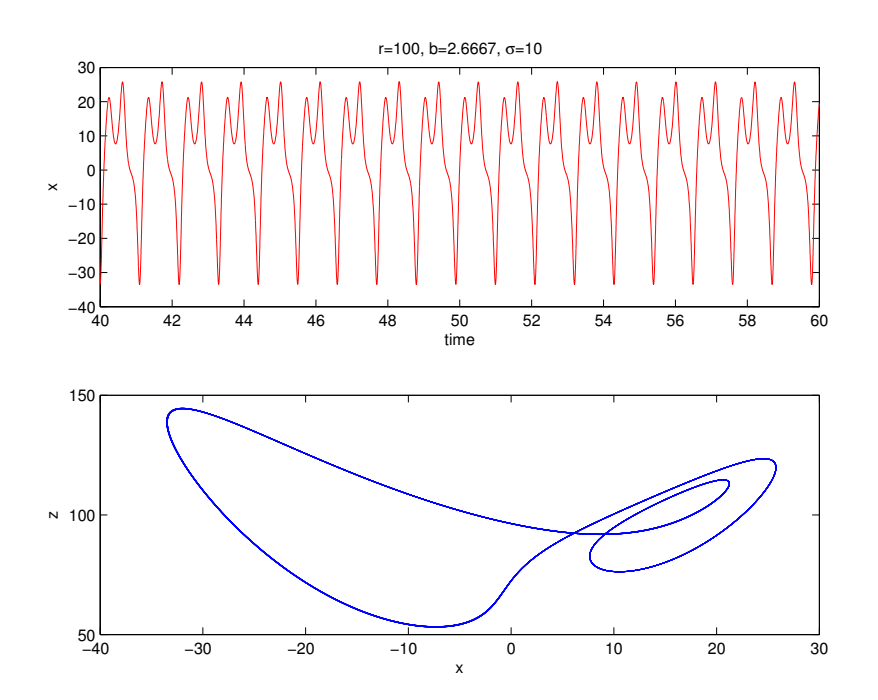

Figure 1: For r=100 we have a limit cycle. Notice that if we were randomly trying r values and happened to try r=100 (which might be a common choice) we would see periodic behavior in the middle of chaos.

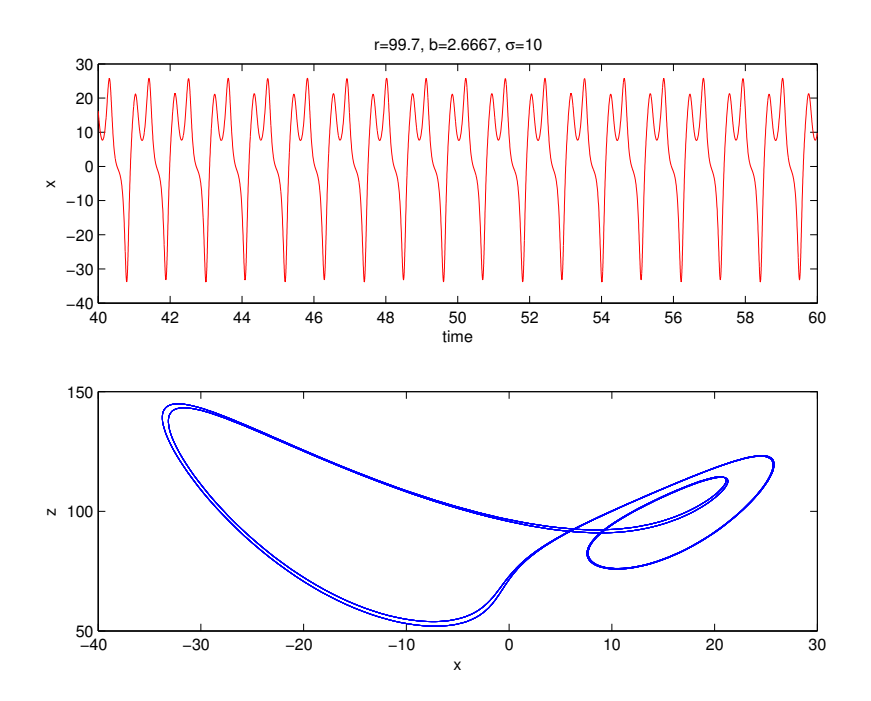

Figure 2: A period doubling bifurcation has occurred. Notice that this cycle is very close to two limit cycles for r=100. In fact, I wouldn't be able to tell the difference except from the time series plots, only from the plots in phase space.

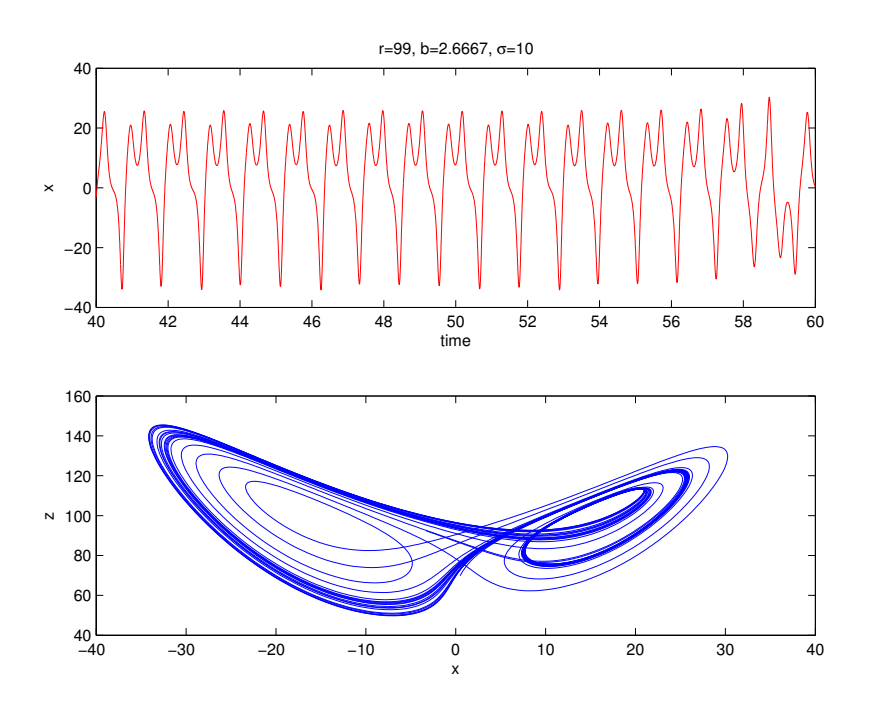

Figure 3: Here the behavior is chaotic, but for some time it almost behaves like the limit cycle for r=100. So if we start at r=90 or so and increase r toward r=100 we would see what looks like a limit cycle start to materialize from chaos.

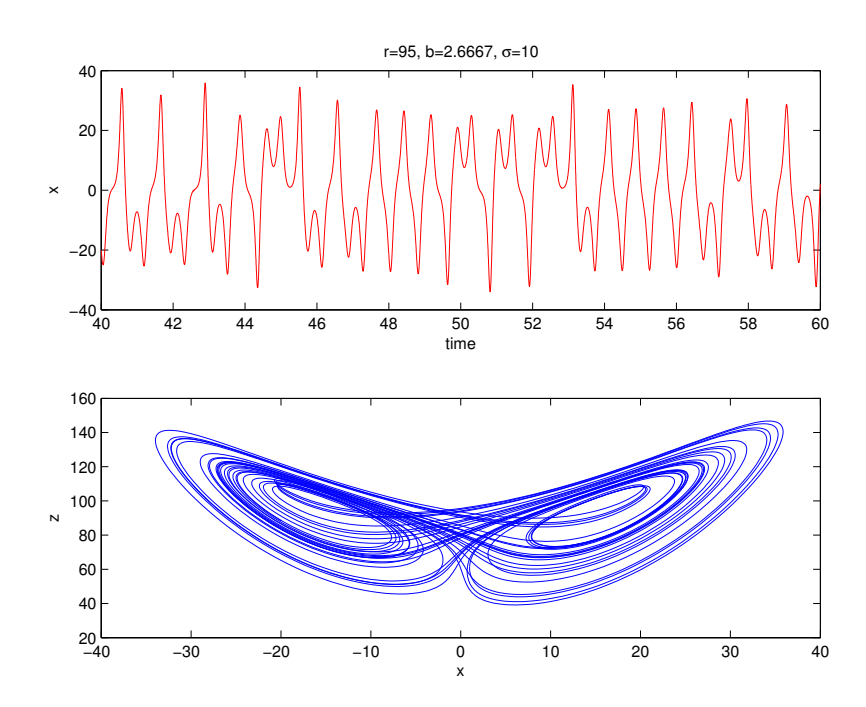

Figure 4: Even at r=95 there is structure that looks like the r=100 limit cycle near t=50.

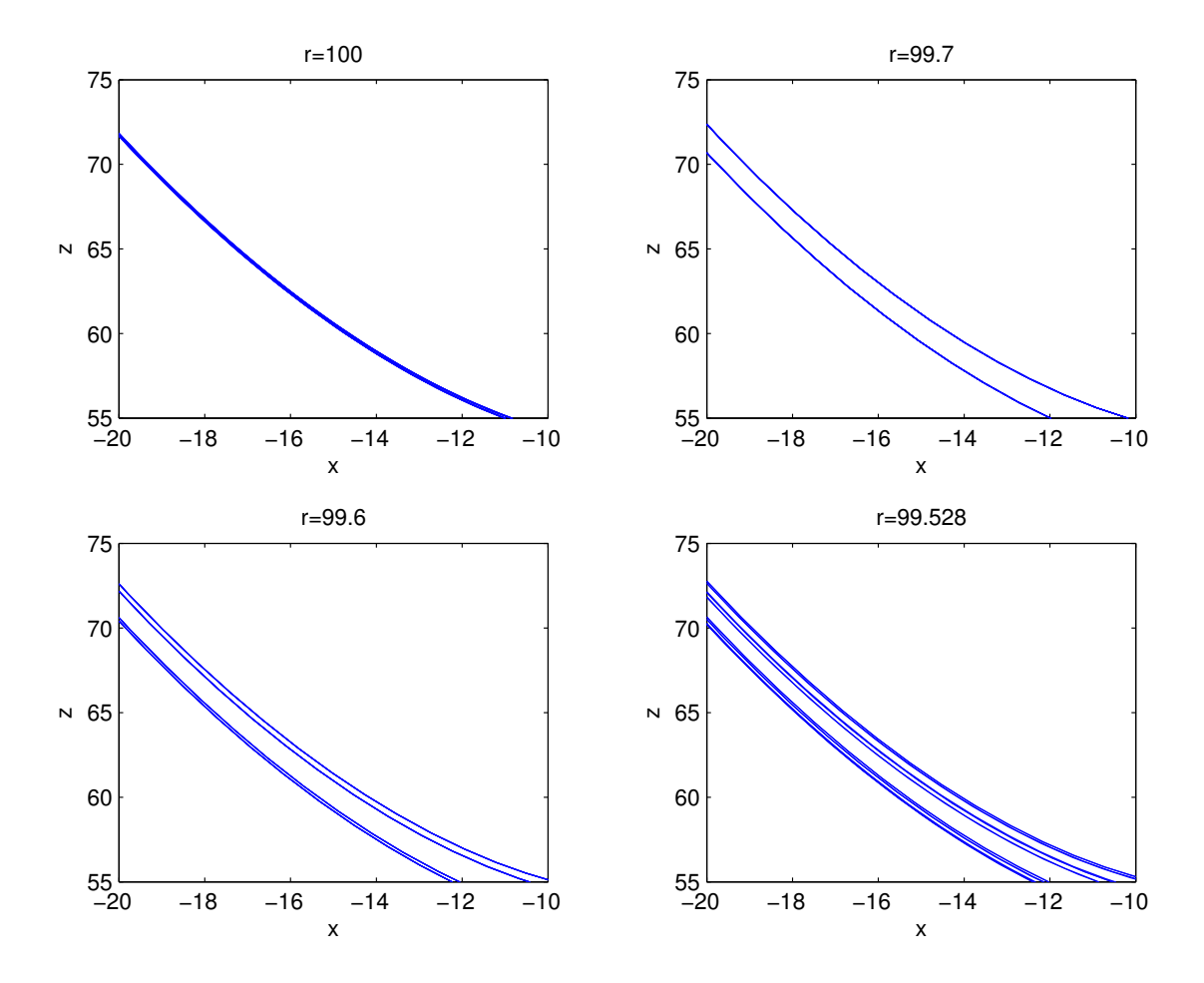

Figure 5: Here I've zoomed in on one region of phase space to show 3 period doublings. It is very hard to see the period doublings from a time series or a larger region in phase space. Notice that the doublings start happening very close together as r decreases.